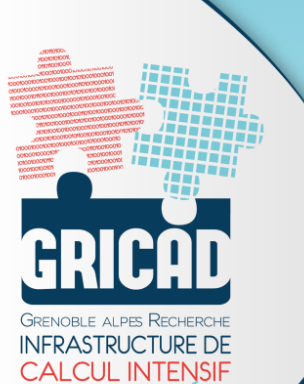

**ET DE DONNÉES** 

#### GRICAD

#### **Présentation et retour d'expérience sur les outils d'installation de codes**

Pierre-Antoine Bouttier, CNRS Violaine Louvet, CNRS

Journée des utilisateurs, 27 novembre 2018

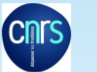

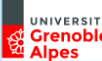

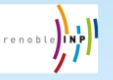

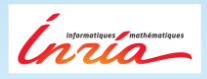

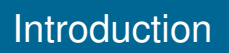

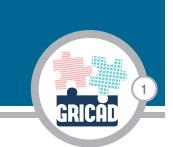

#### **Un petit rappel**

Pierre-Antoine Bouttier, Violaine Louvet | GRICAD

- ▶ GRICAD propose (entre autres) **plusieurs** machines de calculs aux caractéristiques différentes...
- ▶ ...à destination de **l'ensemble** de la communauté **recherche** grenobloise

**Diversité de besoins et de ressources : contraintes en terme d'environnements logiciels**

## Hétérogénéités à tous les étages

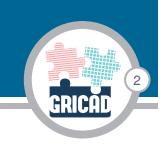

#### **Hétérogénéité des machines**

- ▶ Caractéristiques différentes (parfois au sein d'un même cluster)
- ▶ OS différents

Pierre-Antoine Bouttier, Violaine Louvet | GRICAD

▶ Objectifs différents (HPC vs analyse de données)

#### **Hétérogénéité des besoins de calculs**

- ▶ Cas d'utilisations (e.g. batch, MPI, tests, portabilité)
- ▶ Différentes attentes : performances, tests, reproductibilité, portabilité, etc.
- ▶ Différentes expertises en calcul scientifique/info

## La problématique de l'environnement logiciel

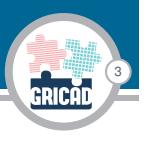

**Comment gérer l'environnement logiciel de façon à répondre à ces hétérogénéités ?**

## L'outil historique : module

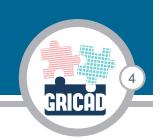

Quelques remarques sur l'outil :

- ▶ Largement utilisé dans les centres de calcul (Tier-X)
- ▶ Lourd travail côté adminsys...
- ▶ ...et utilisateur.
- ▶ Pas de portabilité et de reproductibilité garantie (et la grille, dans tout ça ?)
- $\blacktriangleright$  etc.

Pierre-Antoine Bouttier, Violaine Louvet | GRICAD

Il doit exister des outils correspondants mieux à nos besoins.

**Les gestionnaires de paquets et les solutions de conteneurisation**

## Gestionnaires de paquets VS conteneurs En théorie

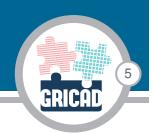

#### **Gestionnaires de paquets**

**Conteneurs**

▶ Portabilité et reproductibilité

- ▶ Travail utilisateur simplifié
- ▶ Participation à une communauté (paquets existants, docs, aides)
- 
- ▶ Portabilité et reproducibilité
- ▶ Isolation forte de l'applicatif
- ▶ Large périmètre d'utilisations (infra et applicatif)

## Les gestionnaires de paquets en pratique

6

Easybuild, Spack :

- ▶ Orientés utilisateurs
- ▶ Écrits en Python
- ▶ Génération automatique de modules
- ▶ Dépendant du système (compilation)
- ▶ Communauté calcul et HPC

Nix/GUIX :

▶ Orienté adminsys

Pierre-Antoine Bouttier, Violaine Louvet | GRICAD

- ▶ Écrits en langage fonctionnel
- ▶ Self-contained (glibc embarquées)
- ▶ Très grande reproductibilité
- ▶ Partage optimisé des ressources (cache)

**Nix, la solution actuelle de GriCAD - Focus à suivre**

## Les solutions de conteneurisation en pratique

7

Docker :

- ▶ Le plus gros !
- ▶ Largement utilisé pour des applications diverses
- ▶ Nécessite le root : incompatible avec le HPC.

Les alternatives HPC :

Pierre-Antoine Bouttier, Violaine Louvet | GRICAD

- ▶ Singularity, Shifter, Charliecloud, udocker, etc.
- ▶ Pas de droits root requis pour exécuter un conteneur
- ▶ Peuvent exécuter des images docker
- ▶ Développés pour le HPC
- ▶ Différences mineures côté utilisateur

**Charliecloud et singularity disponibles sur Luke et Dahu - Focus à suivre**

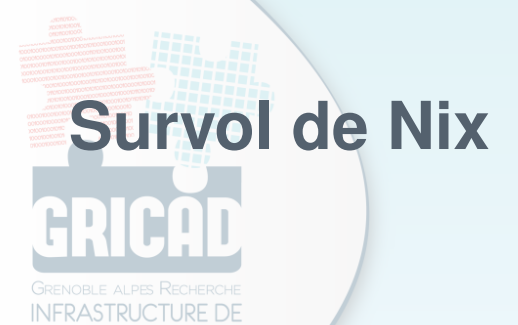

**CALCUL INTENSIF ET DE DONNÉES** 

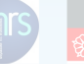

**UNIVERSITÉ**<br>**Grenoble Alpes** 

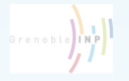

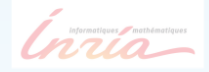

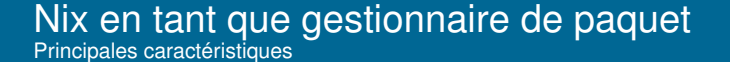

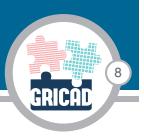

▶ Purement fonctionnel

- ▶ Fiable et reproductible (expérimentation, recherche et production)
- ▶ Linux et OS X (du desktop au Tier-0 pour un même paquet)
- ▶ Création/installation sans les privilèges root
- ▶ Pas de dépendances externes
- ▶ Environ 6500 paquets existants ; possibilité de créer son propre dépôt

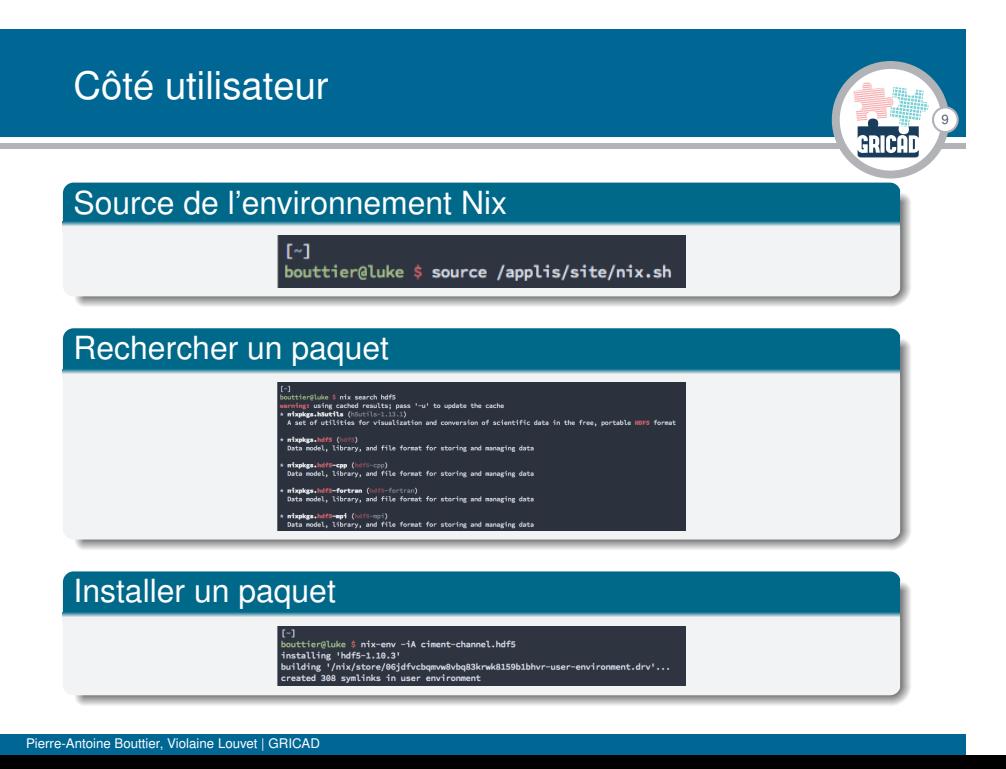

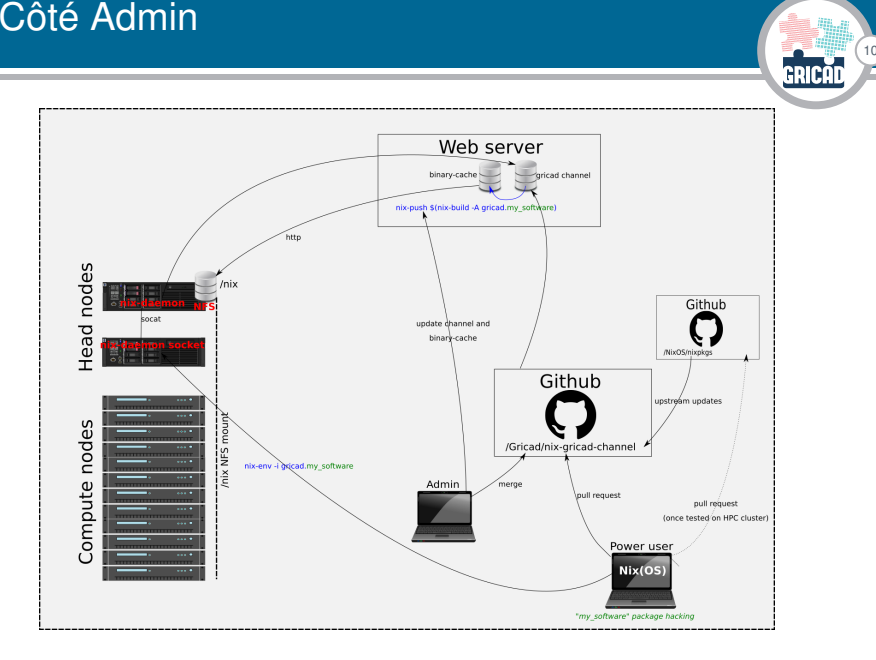

## Côté Admin

Pierre-Antoine Bouttier, Violaine Louvet | GRICAD

10

## Avantages et inconvénients

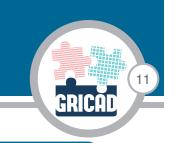

### Ce qui nous ravit

- ▶ Utilisateur peut créer/installer n'importe quel paquet
- ▶ Fiabilité, reproductibilité, portabilité
- ▶ Participation à une communauté

#### Ce qui nous chagrine

- ▶ Courbe d'apprentissage ardue pour créer un paquet...
- ▶ ...et peu de paquets calcul scientifique et HPC dispos.

## **Survol de CharlieCloud (et de Singularity)**

FRASTRUCTURE DE **T DE DONNEES** 

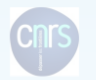

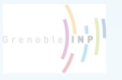

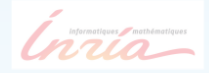

## Charliecloud ?

## 12 .<br>Gricad

#### **Charliecloud**

- ▶ Charliecloud est un système de container léger dédié au HPC
- ▶ Développé à Los Alamos depuis 2014
- ▶ Sous licence Apache License, Version 2.0
- ▶ Repository github : https://github.com/hpc/charliecloud
- ▶ Documentation : https://hpc.github.io/charliecloud/
- ▶ Cette présentation s'inspire fortement de la présentation de Michael Jennings à la conférence Swiss HPC 2018 (https: //www.youtube.com/watch?time\_continue=2&v=ESsZgcaP-ZQ)

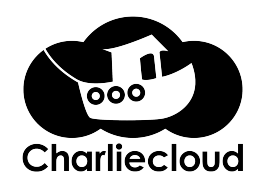

### Comment ça marche ?

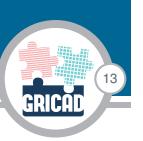

- ▶ Charliecloud utilise les linux user namespaces pour exécuter des containers sans privilège particulier, sans démon.
- ▶ Les problématiques de sécurité sont reportées sur le noyau linux
- ▶ Les images des containers peuvent être construite avec docker ou tout autre système qui génère une arborescence linux standard.
- ▶ C'est un système de container léger : généralement ne fournit que le support d'excution, et s'appuie sur une arborescence de répertoire existante.
- ▶ Charliecloud peut donc exécuter des containers Docker.
- ▶ Charliecloud s'appuie sur Docker pour la création de container.
- ▶ Charliecloud ne représente que 1 000 lignes de code contre 19 000 pour Shifter, 15 000 pour Singularity et 160 000 pour Docker !

## Construction de l'image

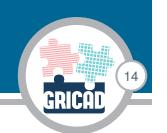

- ▶ On peut partir d'une image Docker déjà réalisée.
- ▶ On peut construire une image :
	- ▶ Cela suppose d'avoir installé charliecloud + docker-ce sur une machine sur laquelle on a les droits root
	- ▶ Avec un noyau linux raisonnablement récent
	- ▶ On écrit un fichier Dockerfile standard
	- ▶ On construit l'image avec les commandes charliecloud:
		- ▶ Construction :

- ch-build -t nom\_img ./
- ▶ Compression pour transfert :
- ch-docker2tar nom\_img ./.
- ▶ On obtient un fichier tar.gz qu'on peut copier sur les machines de calcul.

## Installation et utilisation du container

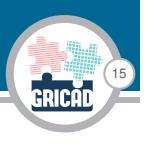

#### Installation du container

ch-tar2dir ../nom\_img.tar.gz ./.

Pour des questions de performances, le mieux est de le faire dans un espace de stockage local.

#### Exécution du container

Pierre-Antoine Bouttier, Violaine Louvet | GRICAD

ch-run -b /home/:/home -w ./nom\_img -- nom\_exe

Il suffit d'intégrer cette ligne dans un script de soumission de job.

## Cas d'un code parallèle

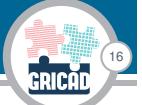

#### Exécution du container, 1 noeud, plusieurs processus

#### Deux possibilités :

Pierre-Antoine Bouttier, Violaine Louvet | GRICAD

- ▶ L'hôte gère les processus MPI : 1 container par processus MPI mpirun -np 4 ch-run -b /home/:/home -w ./nom\_img -- nom\_exe
- ▶ Les processus MPI sont gérés par le container ch-run -b /home/:/home -w ./nom\_img -- mpirun -np 4 nom\_exe Ca permet d'être complètement indépendant de l'hôte, mais cela ne s'utilise qu'en mono-noeud.

#### Exécution du container, plusieurs noeuds

- ▶ Beaucoup moins évident : il faut une cohérence dans les versions mpi de l'hôte et du conteneur.
- ▶ Des tests sont en cours pour résoudre les blocages

## Singularity ?

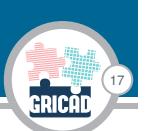

- ▶ Sans doute le plus utilisé dans le monde HPC
- ▶ D'utilisation très semblable à charliecloud, mais de conception différente : en particulier utilisation de setuid.
- ▶ Propose un système de build alors que charliecloud s'appuie complètement sur Docker
- ▶ Mêmes limites que charliecloud en ce qui concerne l'exécution en distribué
- ▶ Son développeur a fondé une start'up (Syslabs) pour le développement, le licensing et le support de Singularity Pro (version entreprise de Singularity) ...
- ▶ Site web : https://www.sylabs.io/singularity/

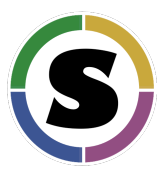

## Conclusions et perspectives

### **Conclusions**

▶ Charliecloud est un système de container prometteur : léger, installable en espace utilisateur, permettant de faire tourner des images docker.

18

**GRICA** 

- ▶ Singularity est un système de container déjà bien installé. Incertitude du fait de son intégration à Syslabs.
- ▶ Les deux sont installés sur Luke et Dahu.
- ▶ N'hésitez pas à les utiliser et à nous faire des retours !!

#### **Perspectives**

- ▶ Comprendre le fonctionnement en multi-noeuds.
- ▶ Tester sur du GPU, en particulier les images Docker fournies par Nvidia en Deep Learning.
- ▶ Faire une documentation, partager des images, faire connaître ces outils.

# **Conclusion générale/Discussion**

**FRASTRUCTURE DE DE DONNÉES** 

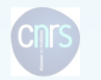

Alpes

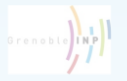

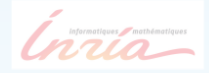

## Etats des lieux et questionnements

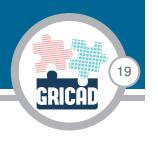

#### Nix comme remplaçant à module

- ▶ Des avantages indéniables (gestionnaire de paquets) côté utilisateurs et côté admin
- ▶ Homogénéité de l'environnement logiciel sur les clusters
- ▶ Difficultés de répondre à la demande dans la création de nouveaux paquets
- ▶ Spack en espace utilisateur ? (plus forte communauté HPC, plus accessible)
- ▶ Lien avec les autres centres de calcul

## Etats des lieux et questionnements

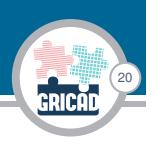

#### **Conteneurs**

- ▶ Singularity et CharlieCloud dispo sur Luke et Dahu (kernel trop ancien côté Froggy)
- ▶ Expérimentation en cours de notre côté
- ▶ Documentation et accompagnement à suivre
- ▶ Lien avec l'intégration continue proposée par la forge GitLab **GriCAD**

## **Merci de votre attention. HILLER** Questions ?

**INFRASTRUCTURE DE T DE DONNEES** 

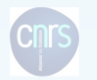

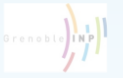

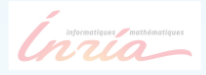